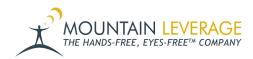

<u>Knowledgebase > Voice Training Videos > Supervisor Training Vocollect Voice > How to Sort by Last Message</u> <u>Timestamp in Honeywell VoiceConsole - Warehouse Voice Supervisor Tips</u>

## How to Sort by Last Message Timestamp in Honeywell VoiceConsole - Warehouse Voice Supervisor Tips

Gail Hovanec - 2025-08-22 - <u>Supervisor Training Vocollect Voice</u>

Visit the Mountain Leverage YouTube Channel to see case studies, customer testimonials, safety tips and more!